**เข้าถึงไฟล์เอกสาร**

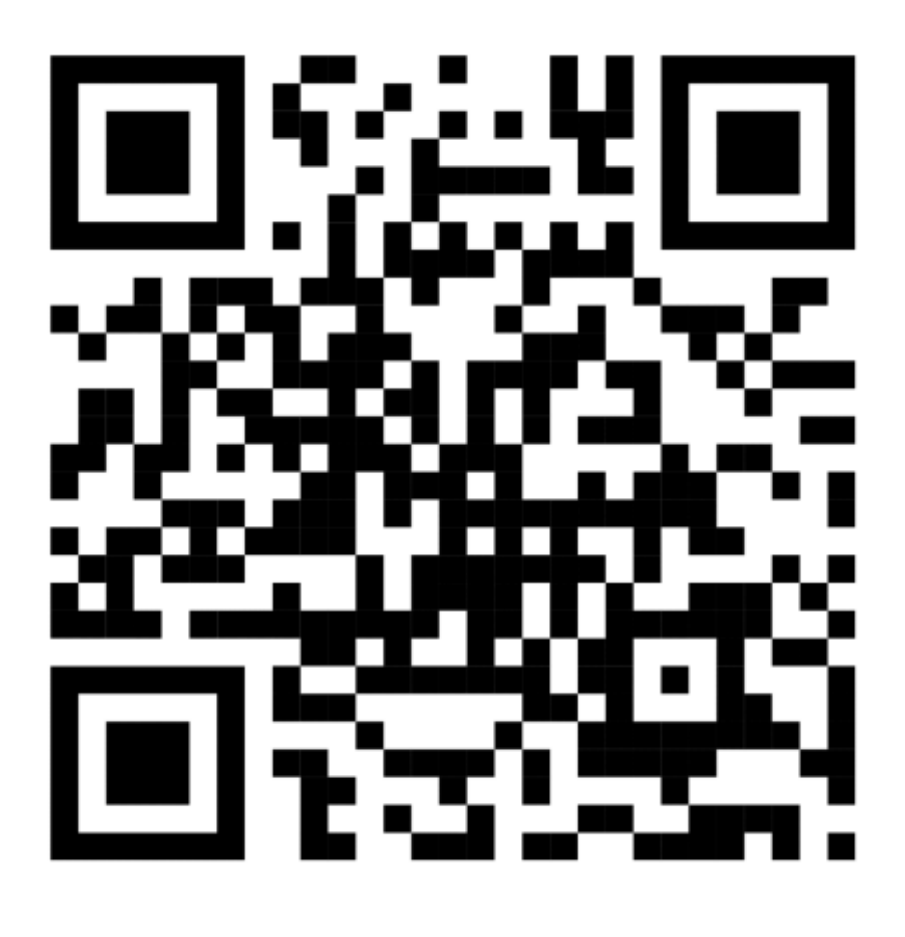